*someone who makes change happen by inspiring and influencing others.*

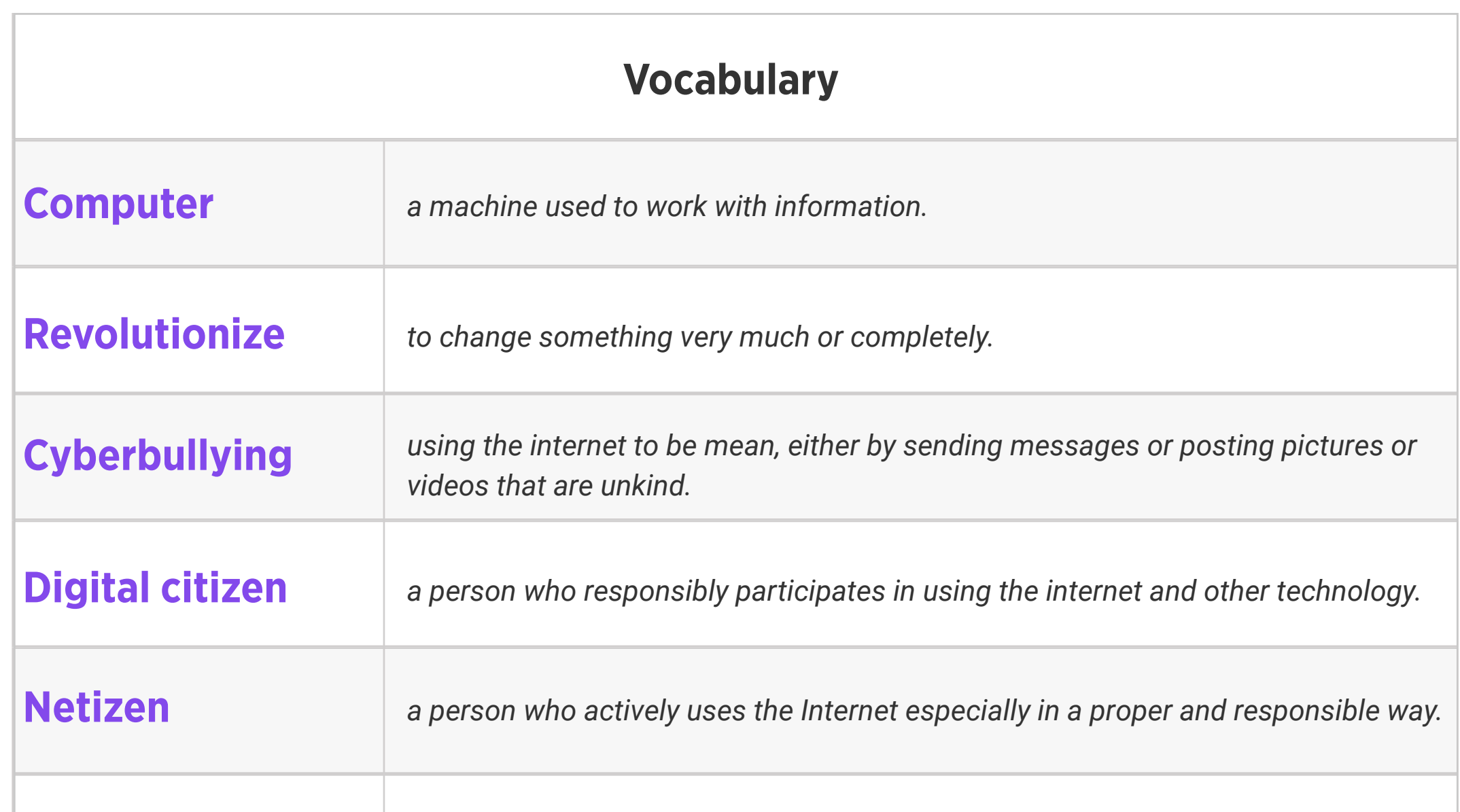

### Change agent

#### Review:

1. What do we know about computers and technology, and what do we want to know?

2. Ask students to reflect on what they know about computers or technology and what they would like to know. Have them write quietly or share with a partner, then open up to a class discussion.

3. Class contract

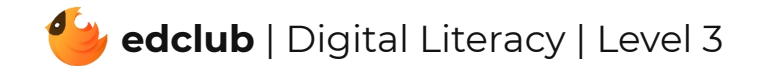

## Level 3 | Week 1 | Digital Literacy | Mouse Magic

Weekly Question: What are some ways we can use the computer mouse?

Suggested In-class Extension Activity: Vocabulary sort; Draw or define the vocabulary words

Standards: ISTE 1d, 2b

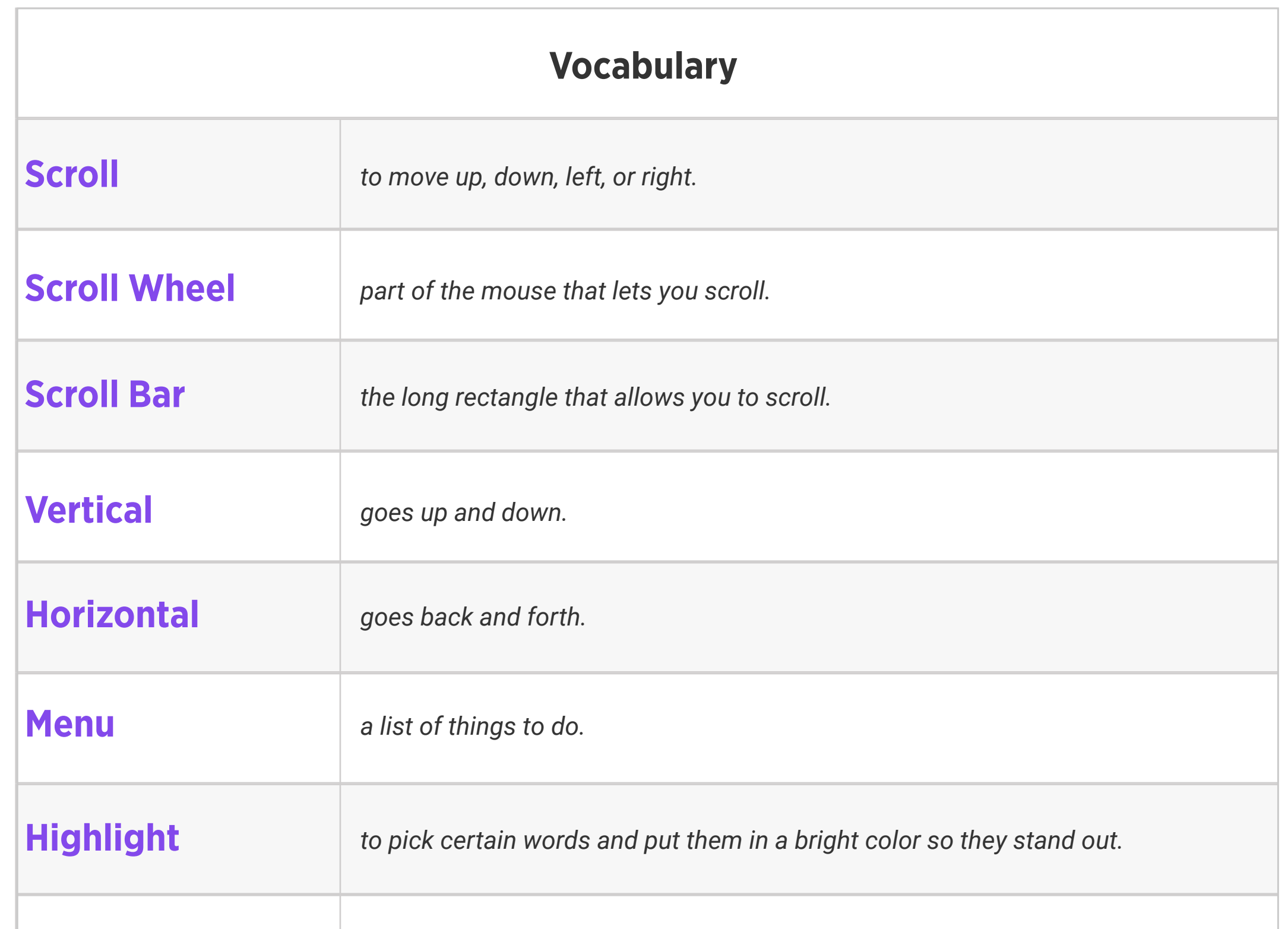

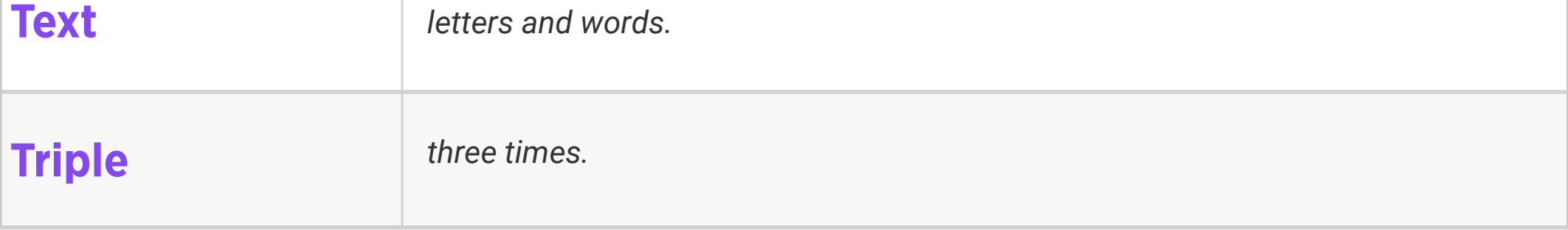

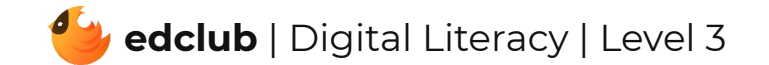

Weekly Question: How can we use a computer touchpad?

Suggested In-class Extension Activity: Have students compare and contrast the touchpad

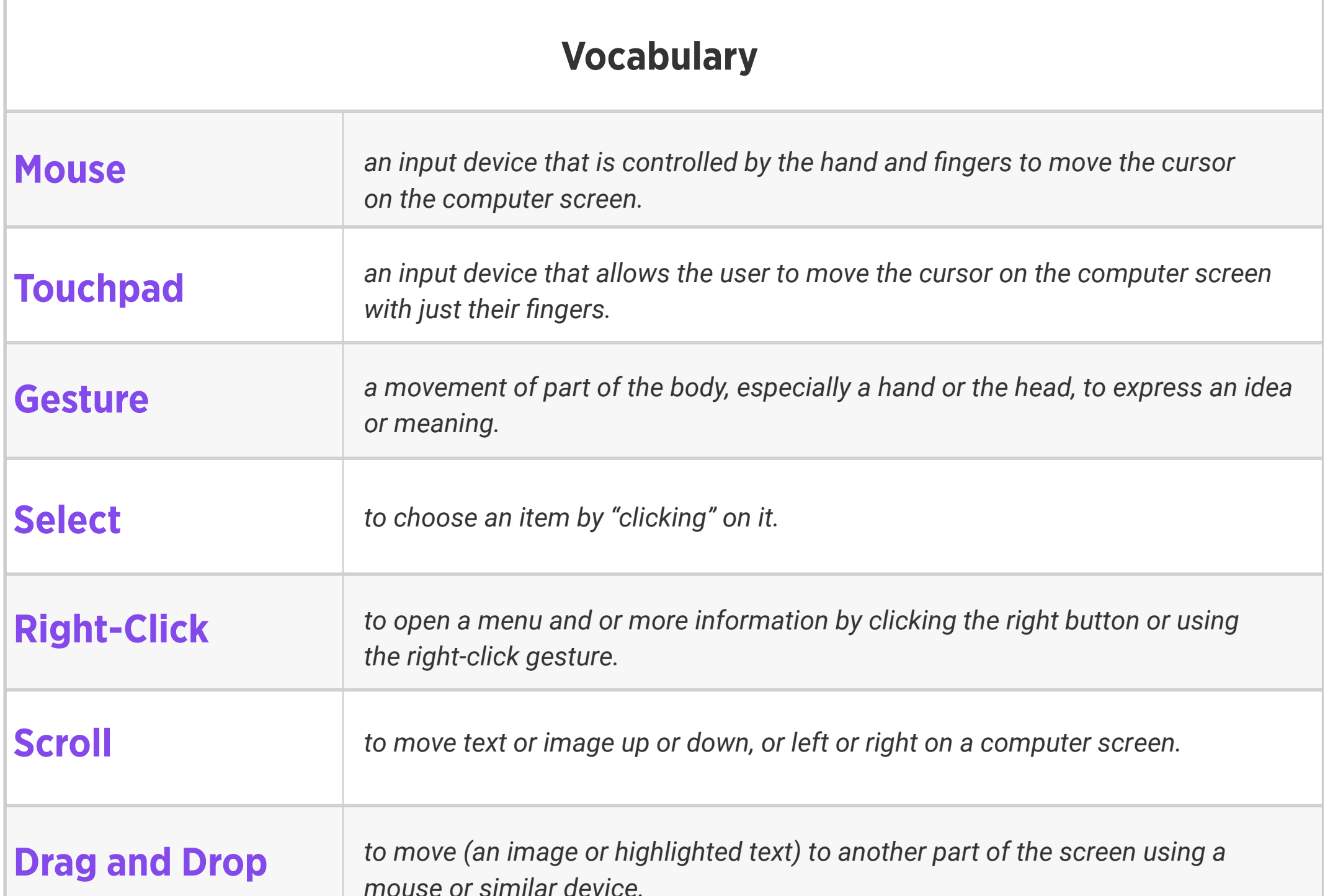

*mouse or similar device.* 

with the mouse using the Compare and Contrast Template or the Venn Diagram Template.

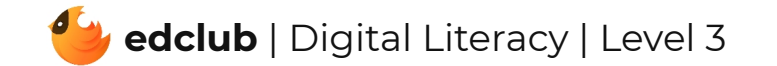

## Level 3 | Week 3 | Digital Literacy | Ones and Zeros

#### Weekly Question: What is the binary system?

Suggested In-class Extension Activity: Google Slide Slideshow; Binary System Worksheet;

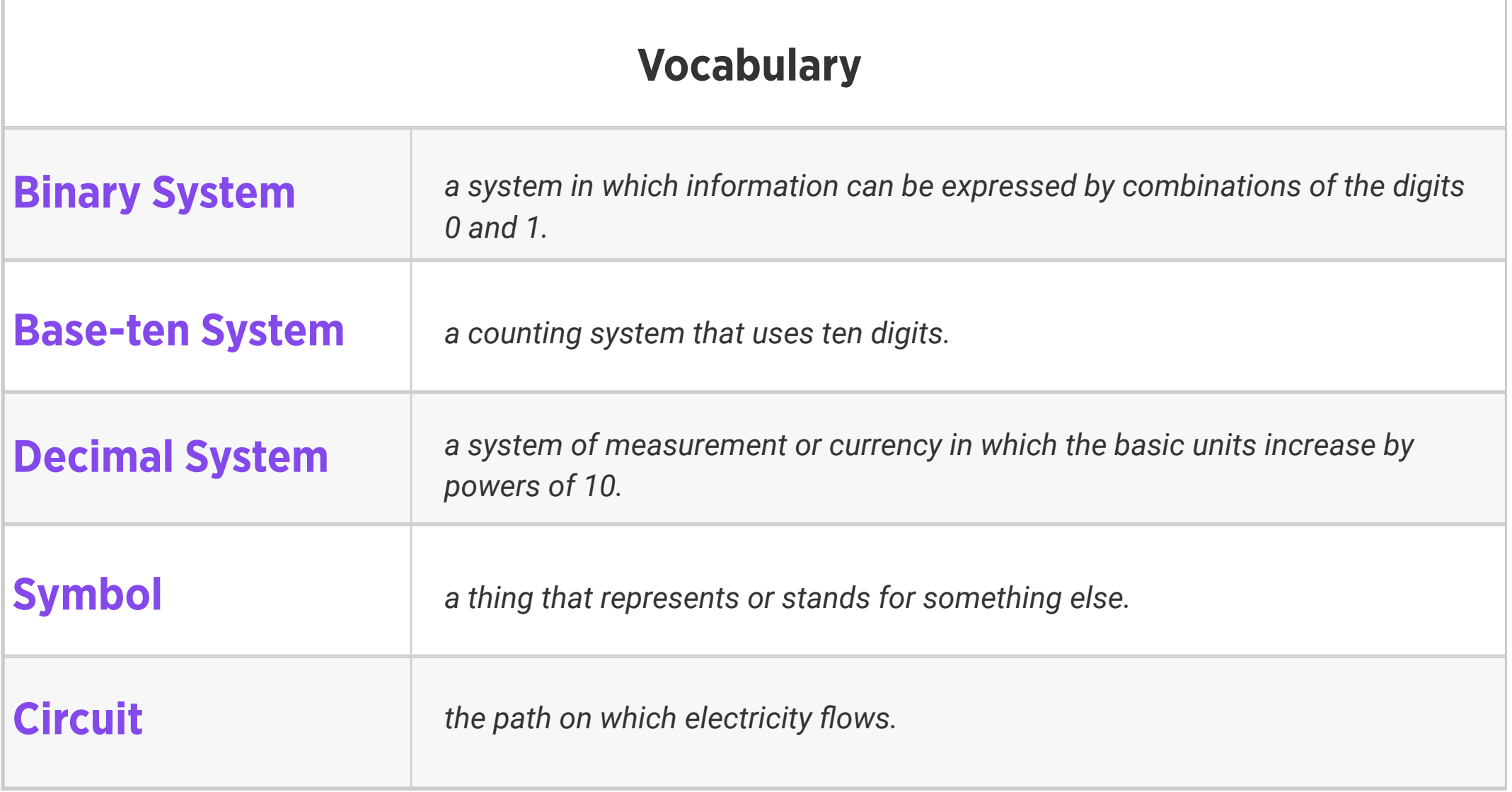

Homework

Standards: ISTE 1d, 5d

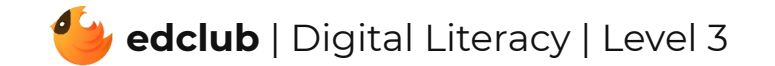

# Level 3 | Week 4 | Digital Literacy | History of Computers

Weekly Question: How have computers changed over time?

Suggested In-class Extension Activity: Computers throughout history; Timeline activity

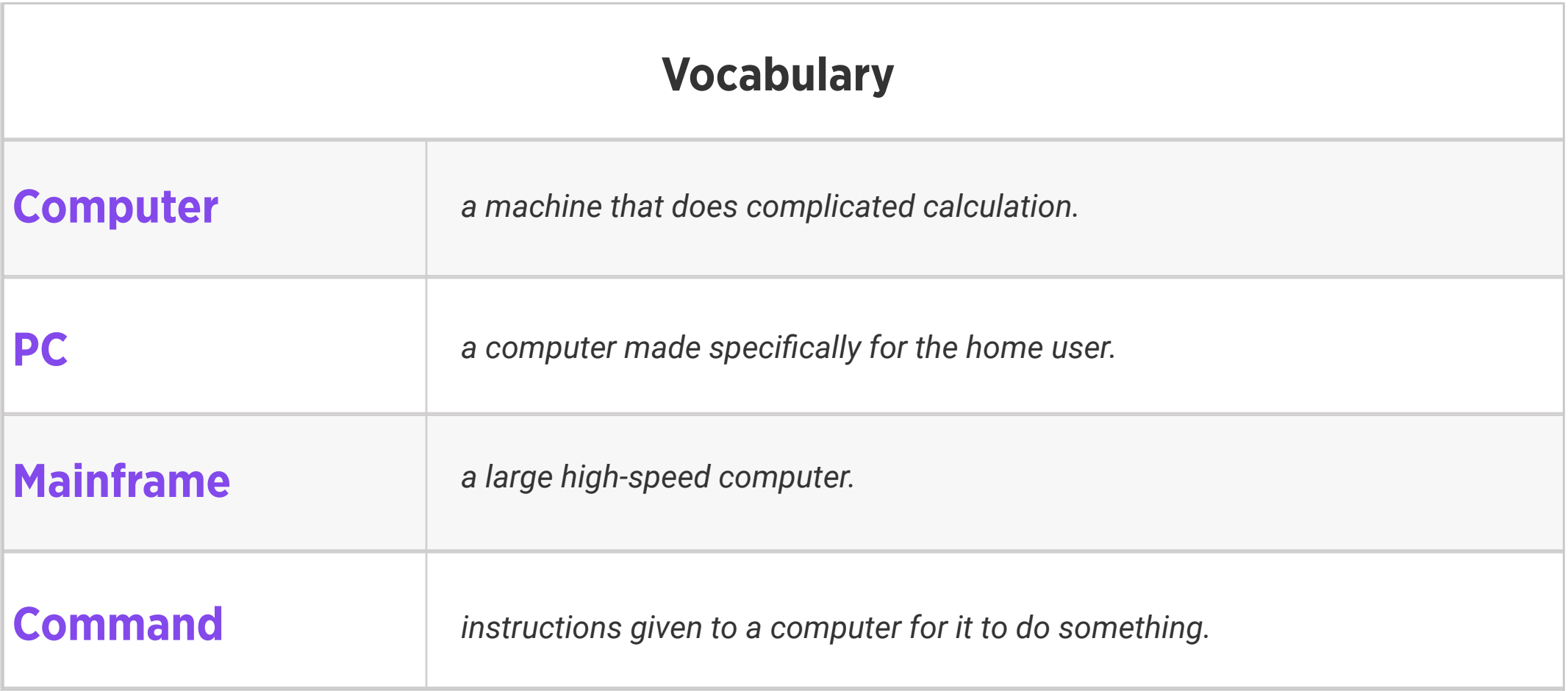

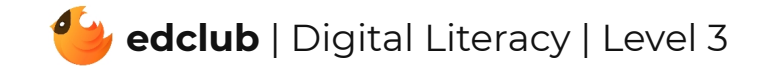

### Level 3 | Week 5 | Digital Literacy | Computer Parts

Weekly Question: What are some of the ways that computers can help people?

Suggested In-class Extension Activity: Cut and Paste Activity; External Parts of a Computer

Bingo

Standards: ISTE 1c, 1d, 2b

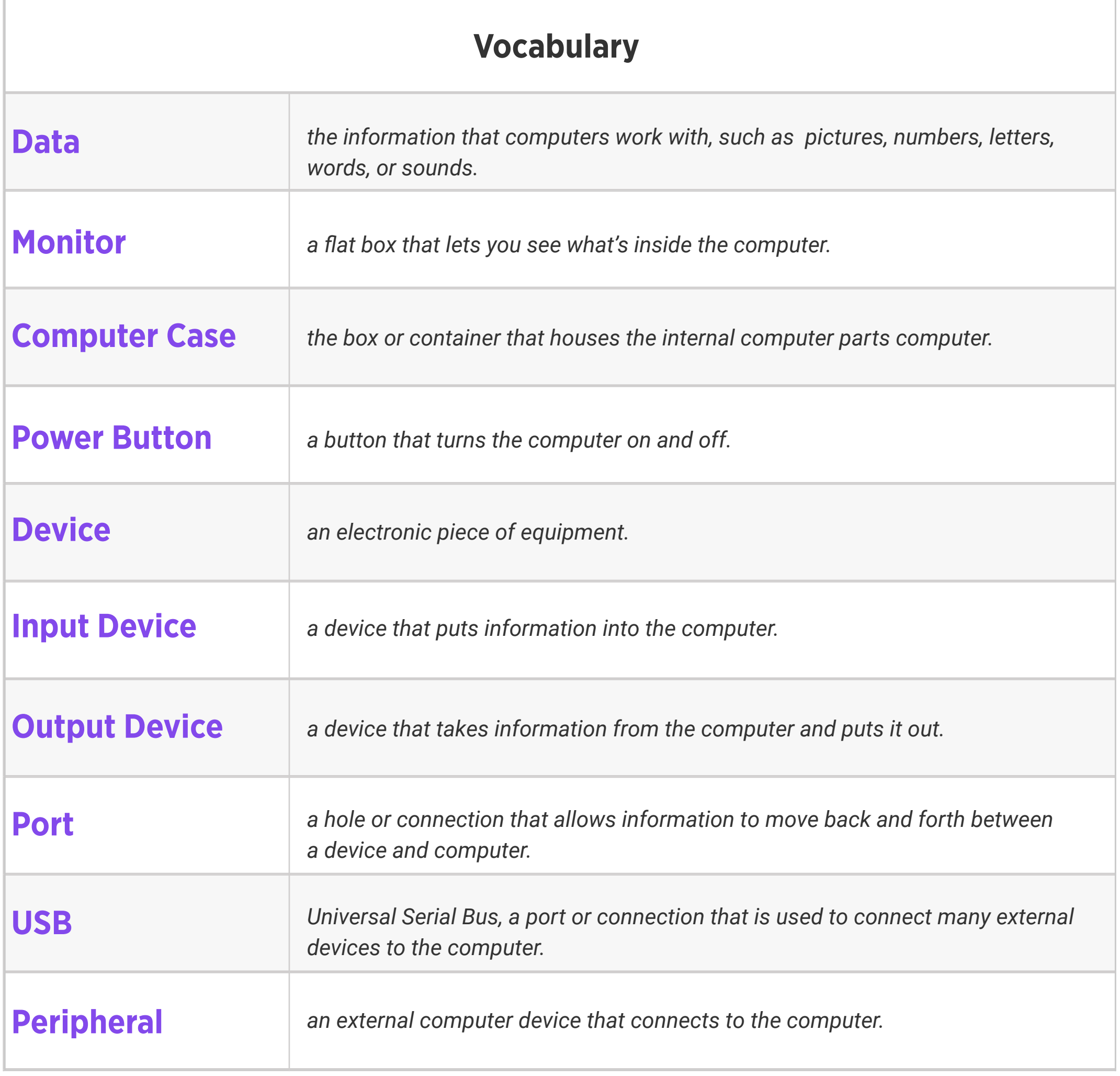

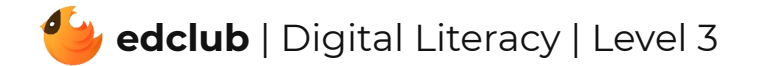

### Level 3 | Week 6 | Digital Literacy | Hardware and Software

Weekly Question: What is the difference between computer hardware and software?

Suggested In-class Extension Activity: Software and Hardware images; Closed sort

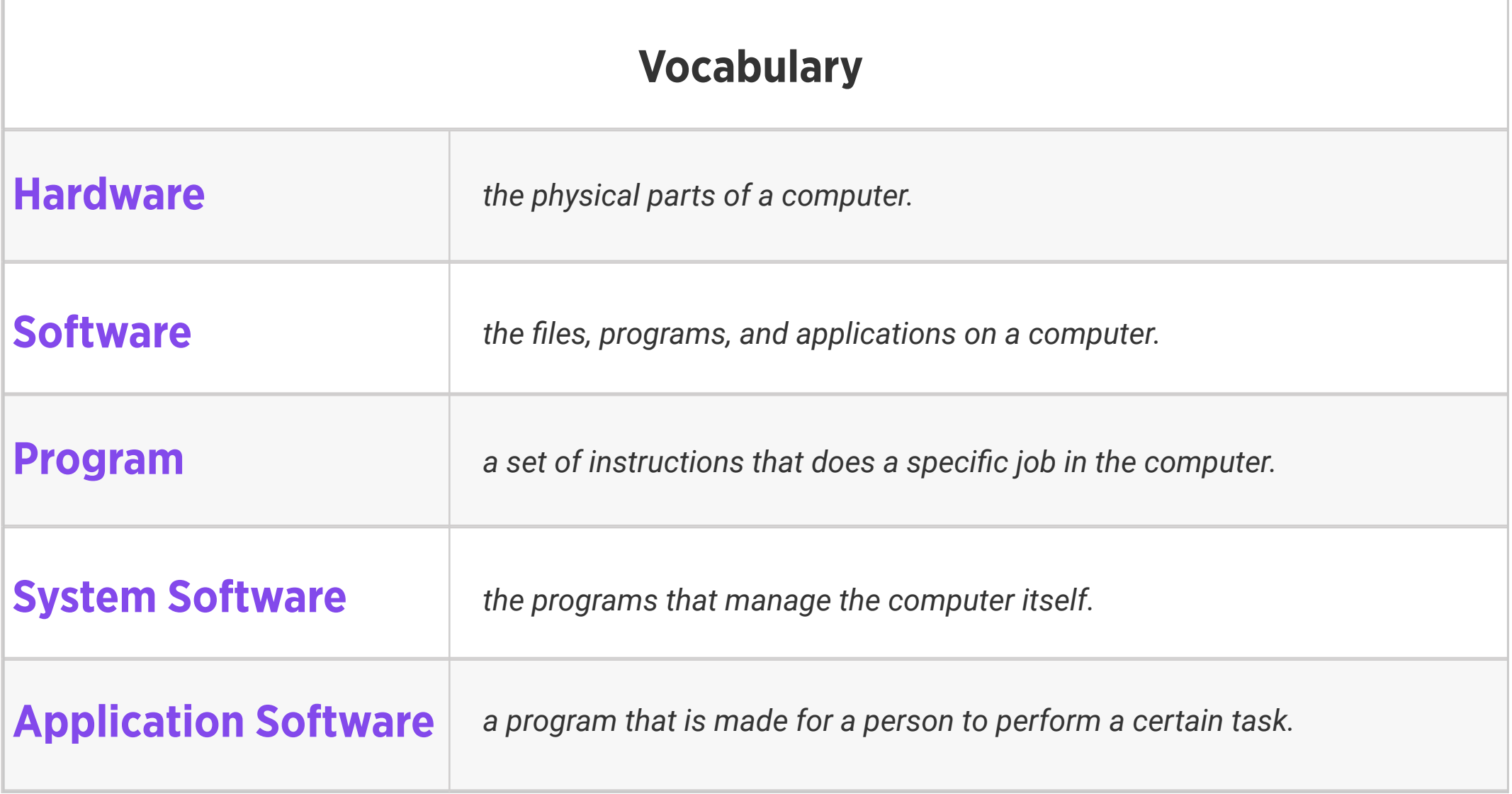

hardware vs. software; Homework

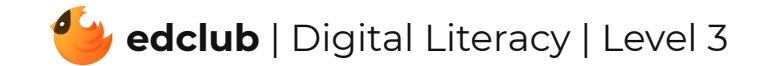

# Level 3 | Week 7 | Digital Literacy | How Computers Work

Weekly Question: How do computers work?

Suggested In-class Extension Activity: Closed Sort Input vs. Output devices

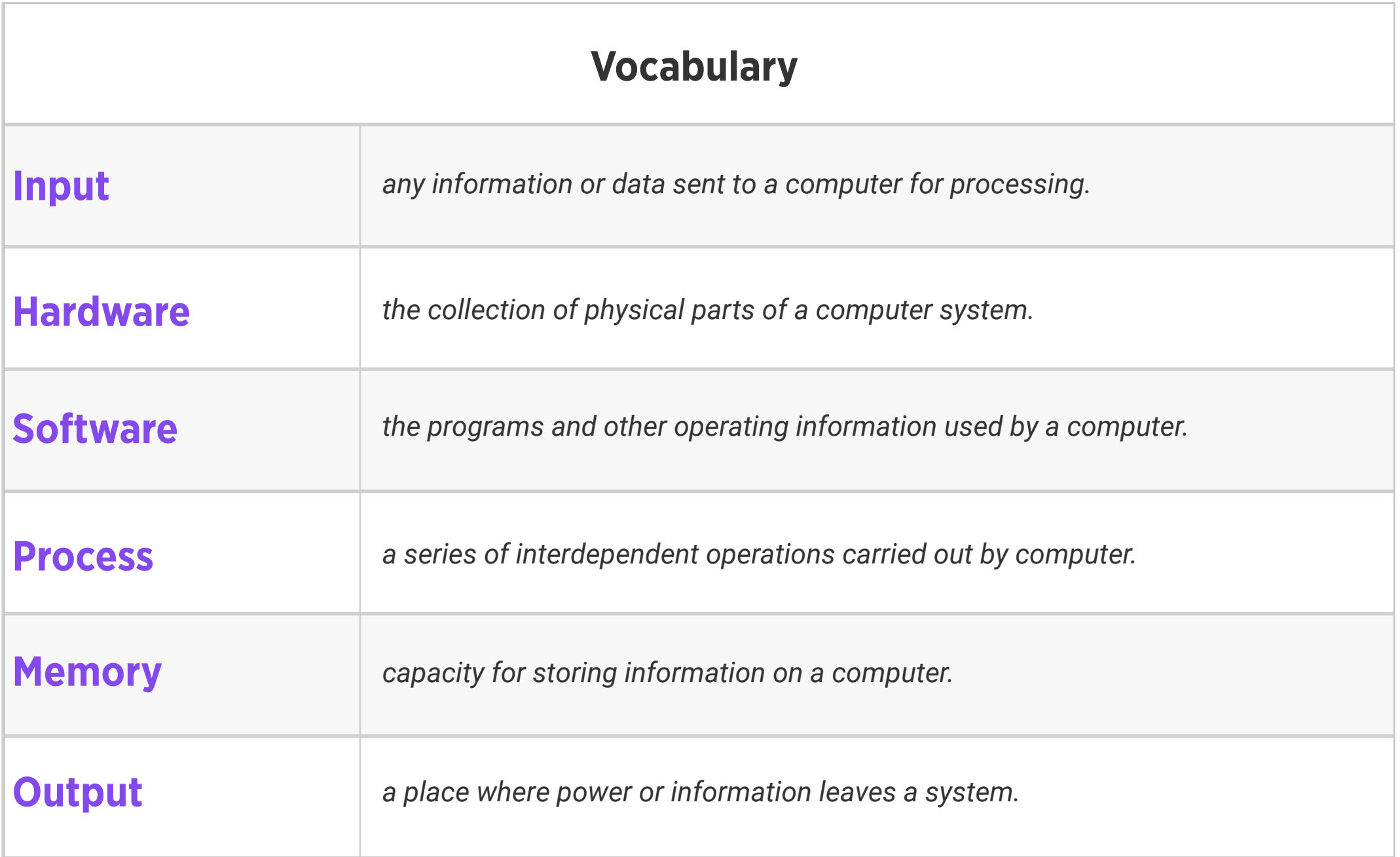

Standards: ISTE 1d, 5d

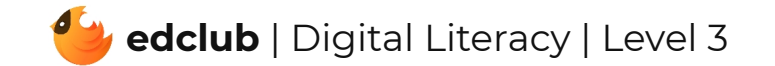

## Level 3 | Week 8 | Digital Literacy | Operating Systems

Weekly Question: What is an operating system?

Suggested In-class Extension Activity: Operating System Worksheet

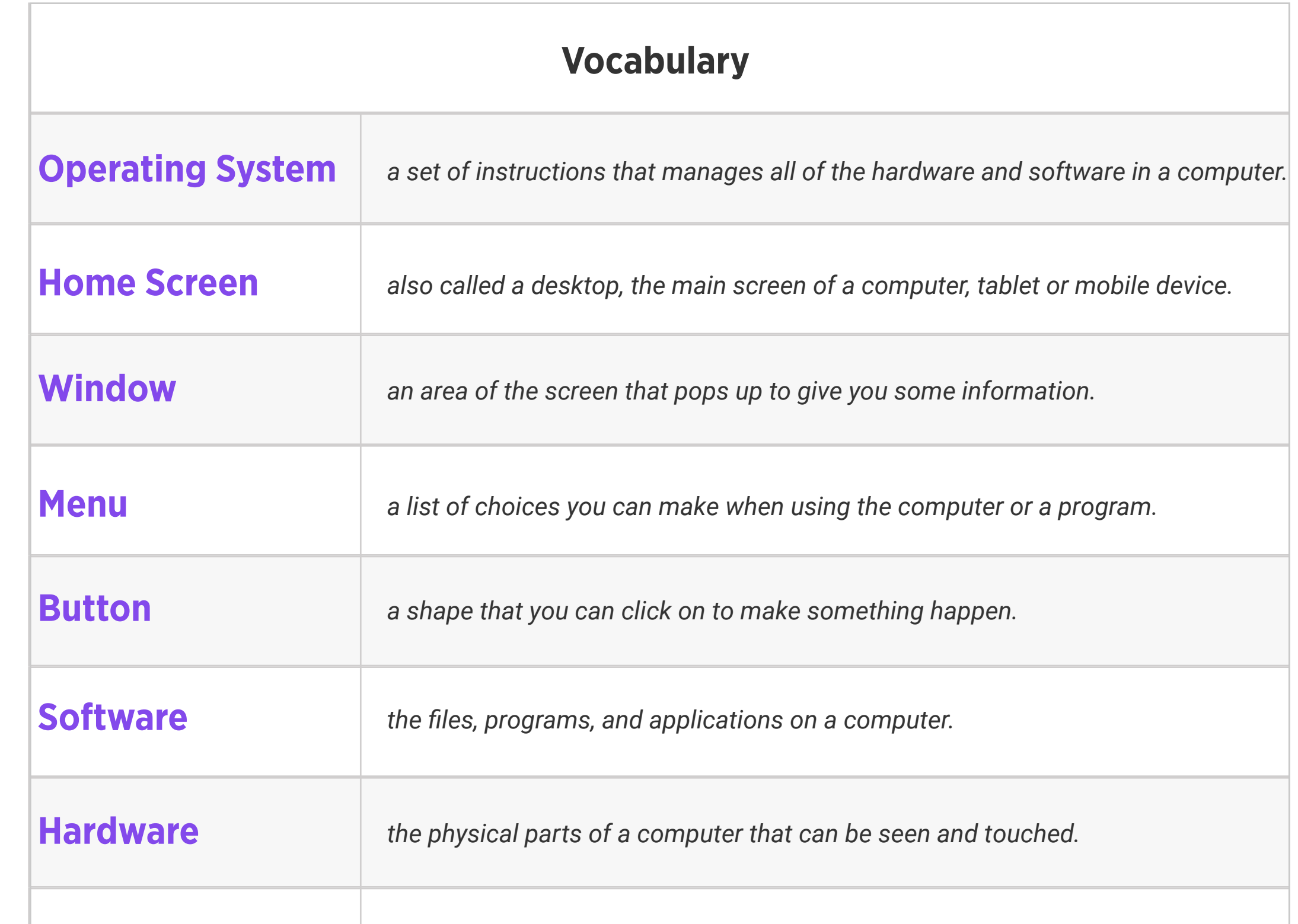

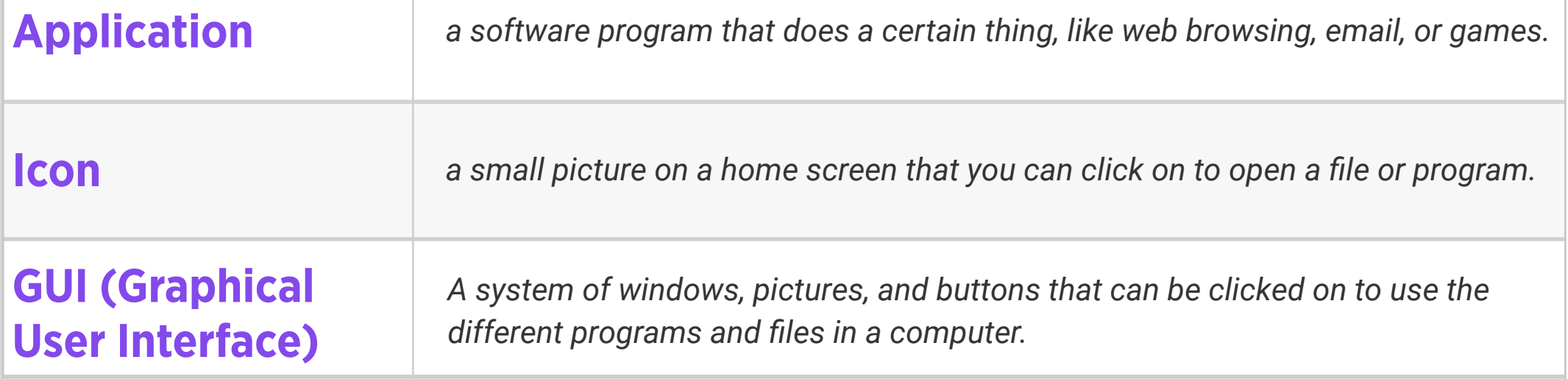

## Level 3 | Week 9 | Digital Literacy | What is a Window?

Weekly Question: What is a window?

Suggested In-class Extension Activity: Label the computer window; Homework

Standards: ISTE 1c, 1d, 3d, 5b

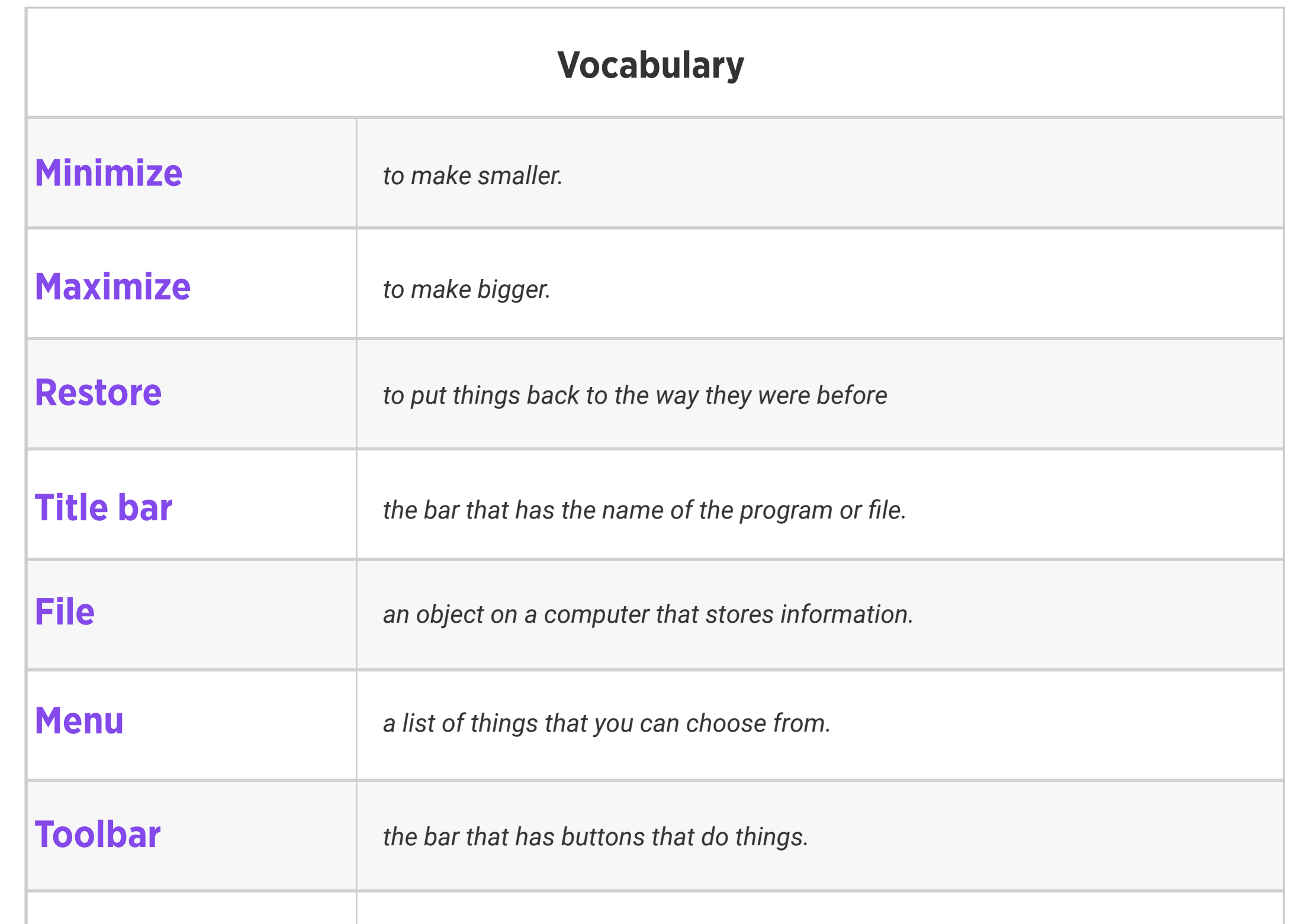

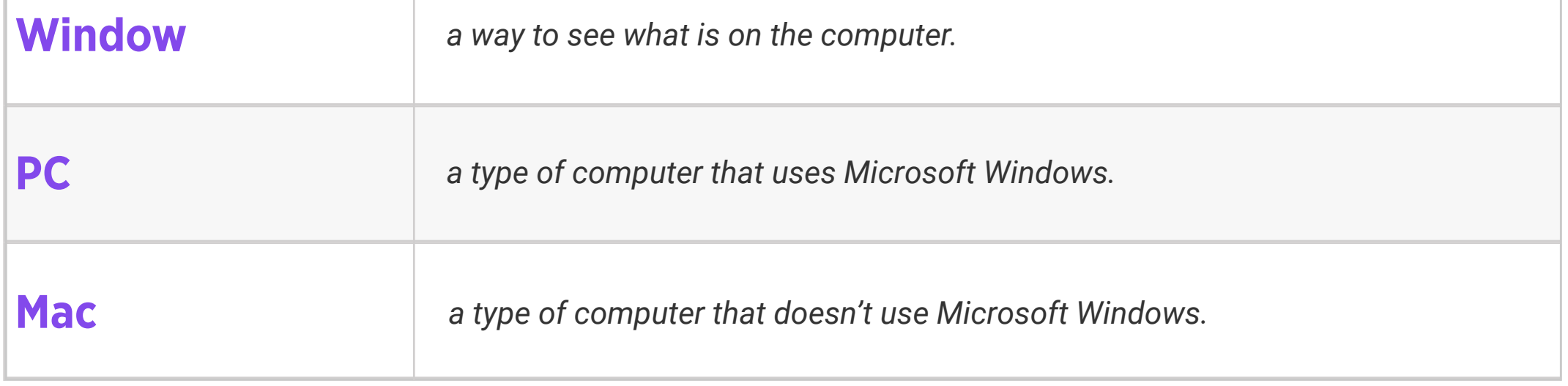

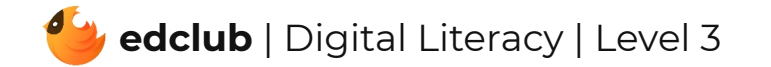

7

#### Weekly Question: What can a browser do?

Suggested In-class Extension Activity: Use the Venn Diagram Template to compare and

contrast street addresses with web addresses.

Standards: ISTE 1b, 1c, 1d, 3a, 4b, 5b, 7d

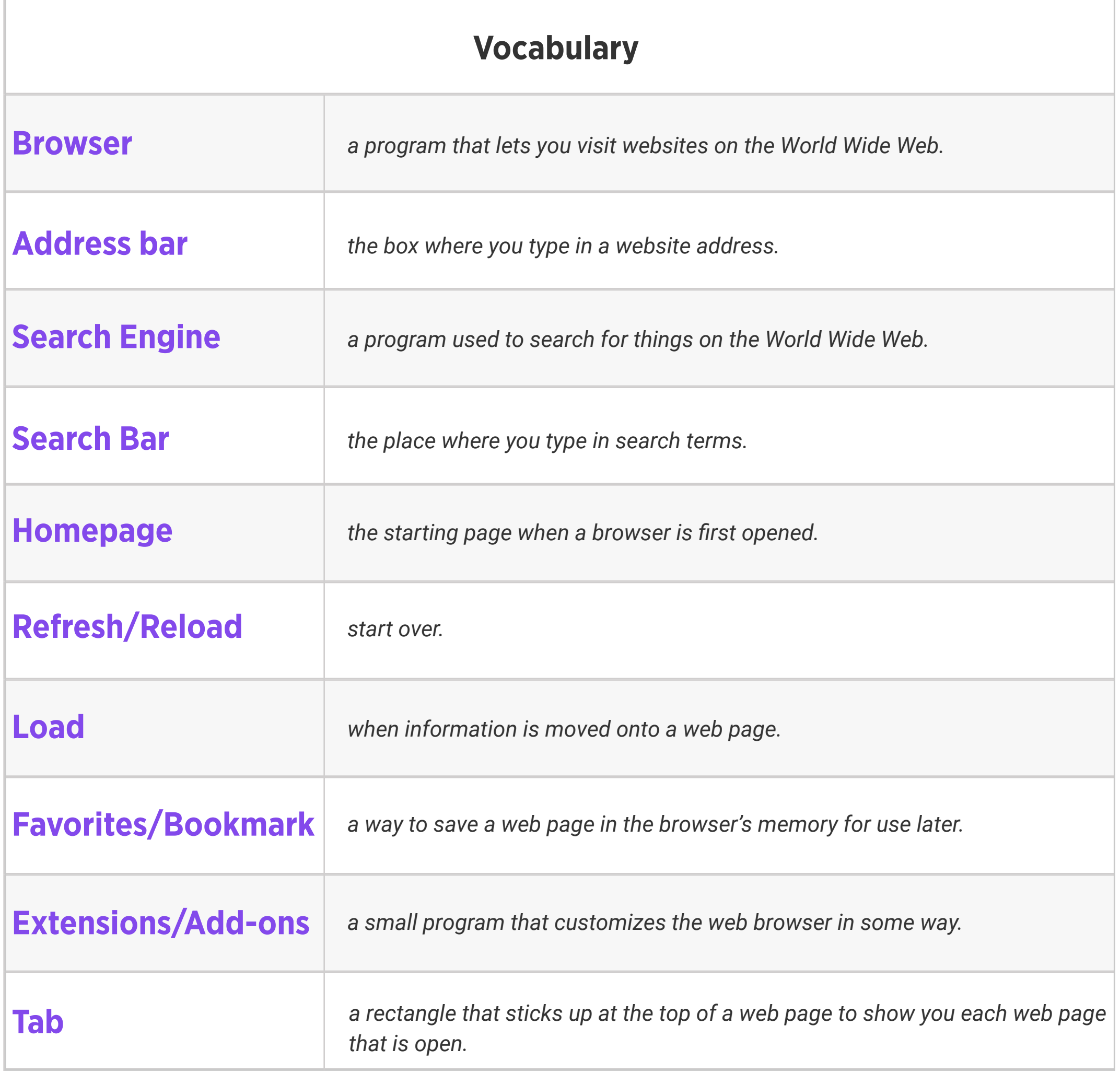

Weekly Question: What are some common computer icons and symbols?

Suggested In-class Extension Activity: Common icons and symbols to display on the board that students would be able to identify; Match the image of the icons & symbols with the words; Fly Swatter Activity images

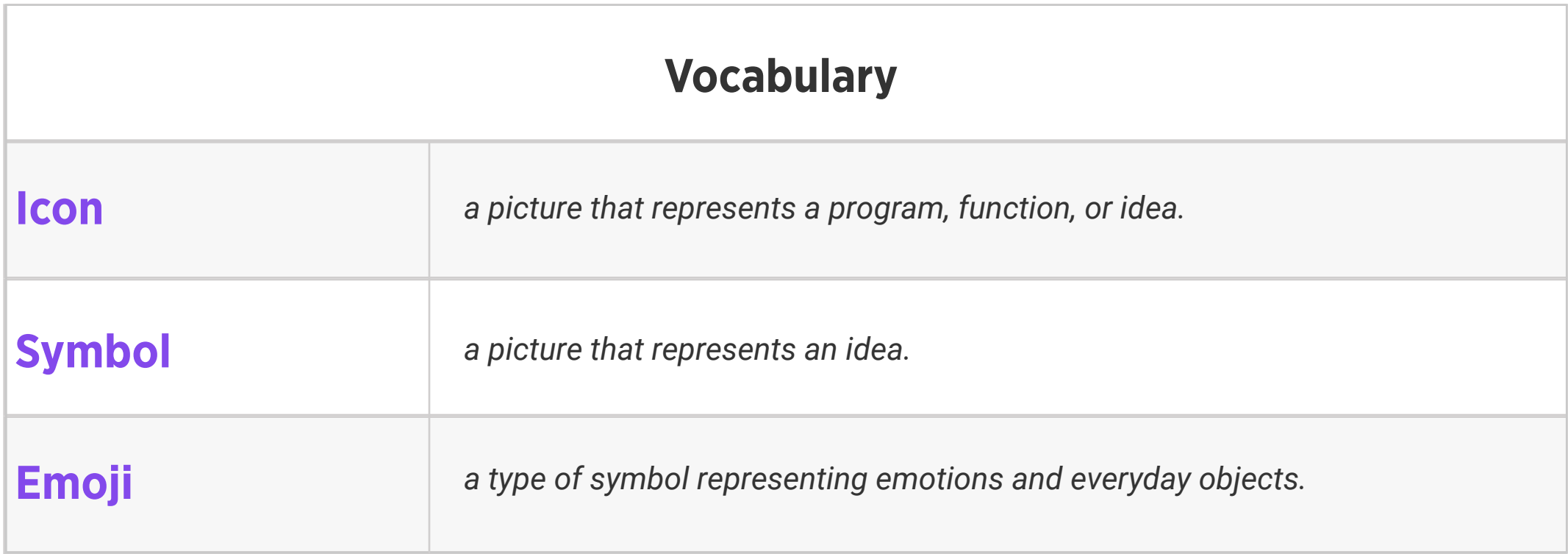

Standards: ISTE 1d, 6a

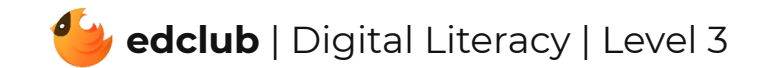

### Level 3 | Week 12 | Digital Literacy | Memory and Storage

Weekly Question: What are computer memory and storage?

Suggested In-class Extension Activity: Use the Venn Diagram Template to have students

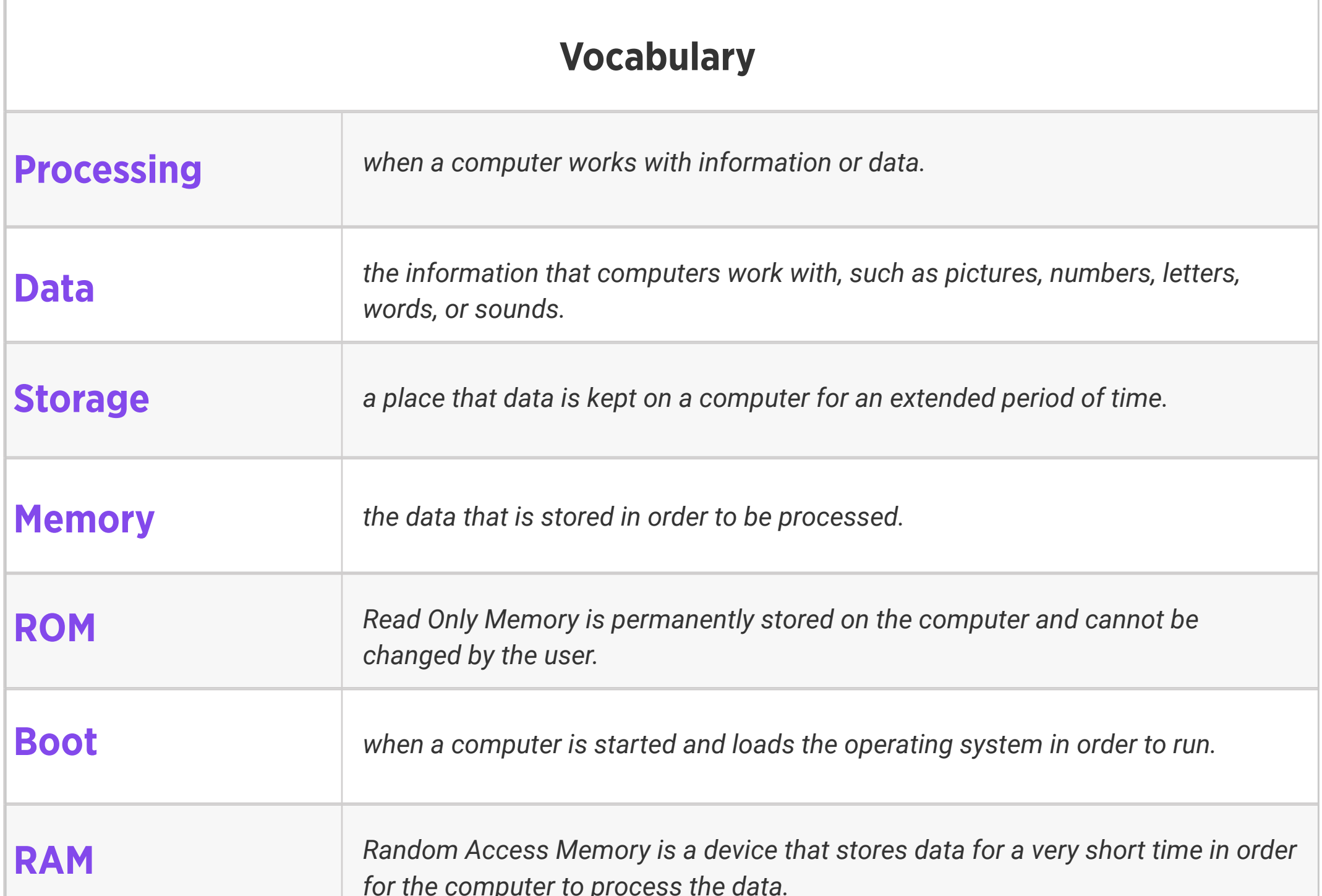

*for the computer to process the data.*

compare and contrast memory and storage.

# Level 3 | Week 13 | Digital Literacy | Keyboard Magic

Weekly Question: How can we use a computer keyboard?

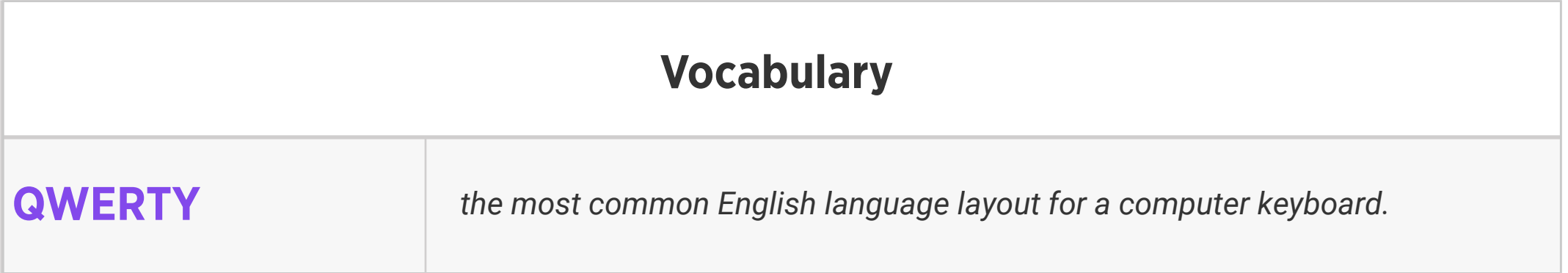

Suggested In-class Extension Activity: Keyboard Labeling Worksheet

![](_page_13_Picture_5.jpeg)

## Level 3 | Week 14 | Digital Literacy | Files and Folders

Weekly Question: How can files and folders help us stay organized?

Suggested In-class Extension Activity: Use the Compare and Contrast Template for files and folders.

![](_page_14_Picture_134.jpeg)

Standards: ISTE 1b, 1d, 2d

![](_page_14_Picture_5.jpeg)

Weekly Question: How can we create different kinds of files for school assignments and for fun?

Suggested In-class Extension Activity: Break the class into groups. Assign each group one of the G Suite programs from the video/reading. Have them create a poster explaining what the program can do and present it to the class.

![](_page_15_Picture_213.jpeg)

Standards: ISTE 1d, 6a

![](_page_15_Picture_5.jpeg)

## Level 3 | Week 16 | Digital Literacy | Writing and Formatting a Document

Weekly Question: How can formatting help us with assignments and projects?

Suggested In-class Extension Activity: Use the Vocab Graphic Organizer Template with the

word "format".

![](_page_16_Picture_177.jpeg)

![](_page_16_Picture_6.jpeg)

Weekly Question: How can we create digital drawings?

Suggested In-class Extension Activity: In groups or pairs, students use Google Drawings to

![](_page_17_Picture_262.jpeg)

design a drawing of a time they were very excited. It may be abstract or representational.

1. Ask them to use at least 5 of the techniques in the video/reading.

- 2. They can make it on the computer or just theoretically plan it.
- 3. Ask them to write out how it was or could be made in Google Drawings, step-by-step.

![](_page_17_Picture_9.jpeg)

Weekly Question: How can we create a simple but effective presentation?

#### Suggested In-class Extension Activity:

![](_page_18_Picture_199.jpeg)

1. Watch a short video of a kid giving a presentation (such as https://www.youtube.com/

watch?v=AUlehTS\_ezQ or https://www.youtube.com/watch?v=66yaYmUNOx4).

2. Ask students to critique the presentation, highlighting the use of the slides vs. what they said and how they said it.

![](_page_18_Picture_8.jpeg)

Weekly Question: How can we create and use spreadsheets?

Suggested In-class Extension Activity: Use the Compare and Contrast Template for students to compare Google Sheets to one of the other programs they have learned about: Docs, Slides, or Drawings.

![](_page_19_Picture_158.jpeg)

![](_page_19_Picture_5.jpeg)

#### Weekly Question: What is the internet?

Suggested In-class Extension Activity: Use the Vocab Graphic Organizer Template with the

![](_page_20_Picture_133.jpeg)

word "internet."

![](_page_20_Picture_6.jpeg)

Weekly Question: How does the internet work?

Suggested In-class Extension Activity: Have students create a timeline of what happens chronologically when they use the internet, for example to search for information; Timeline Template 1; Timeline Template 2

![](_page_21_Picture_193.jpeg)

![](_page_21_Picture_194.jpeg)

Standards: ISTE 1c, 1d, 3a, 5d

![](_page_21_Picture_6.jpeg)

## Level 3 | Week 22 | Digital Literacy | Sending an Email

Weekly Question: How can we use email responsibly?

Suggested In-class Extension Activity: Email Sorting Worksheet

Standards: ISTE 1a, 1d, 6a

![](_page_22_Picture_166.jpeg)

![](_page_22_Picture_167.jpeg)

![](_page_22_Picture_6.jpeg)

Standards: ISTE 1c, 2c

#### Review:

- 1. What have we learned about computers and technology?
- 2. Ask students to reflect on what they have learned.
- 3. What surprised them the most?
- 4. What do they remember best?
- 5. How does their knowledge of technology now compare to their knowledge when they first

began the course?

6. Ask students to write quietly or share with a partner, then open up to a class discussion.

![](_page_23_Picture_10.jpeg)